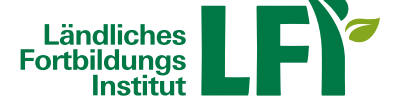

## **Online-Meetings mit Zoom: Anleitung für Teilnehmende und**

## **Moderatoren**

Um mit Zoom ein erfolgreiches Online-Meeting durchzuführen sind einige Dinge zu beachten, nur dann ist ein reibungsloser Ablauf garantiert. **Voraussetzungen**

• **Breitbandinternetzugang**

- Breitbandinternet empfohlen Bandbreitentest unter https://www.netztest.at
- mind. 1 Mbit Upload bei Teilnahme
- mind. 5 Mbit Upload bei Teilnahme mit Webcam

## • **Computer / Notebook / Tablet / Smartphone**

- Aktueller Browser (Firefox, Chrome, IE, Edge, Safari…)
- Installation der Zoom-Start-APP am Computer / Notebook
- Installation der Zoom-APP bei Tablet und Smartphone
- **Headset**
	- Wichtig: Vor dem Meeting anschließen und erst dann einsteigen

## **Links zu den Video-Tutorials zur Nutzung von ZOOM**

Video-Anleitung für TeilnehmendeVideo-Tutorials für Hosts/Moderatoren